## **TUTORIEL**

## **Génération des attestations de déplacement scolaire**

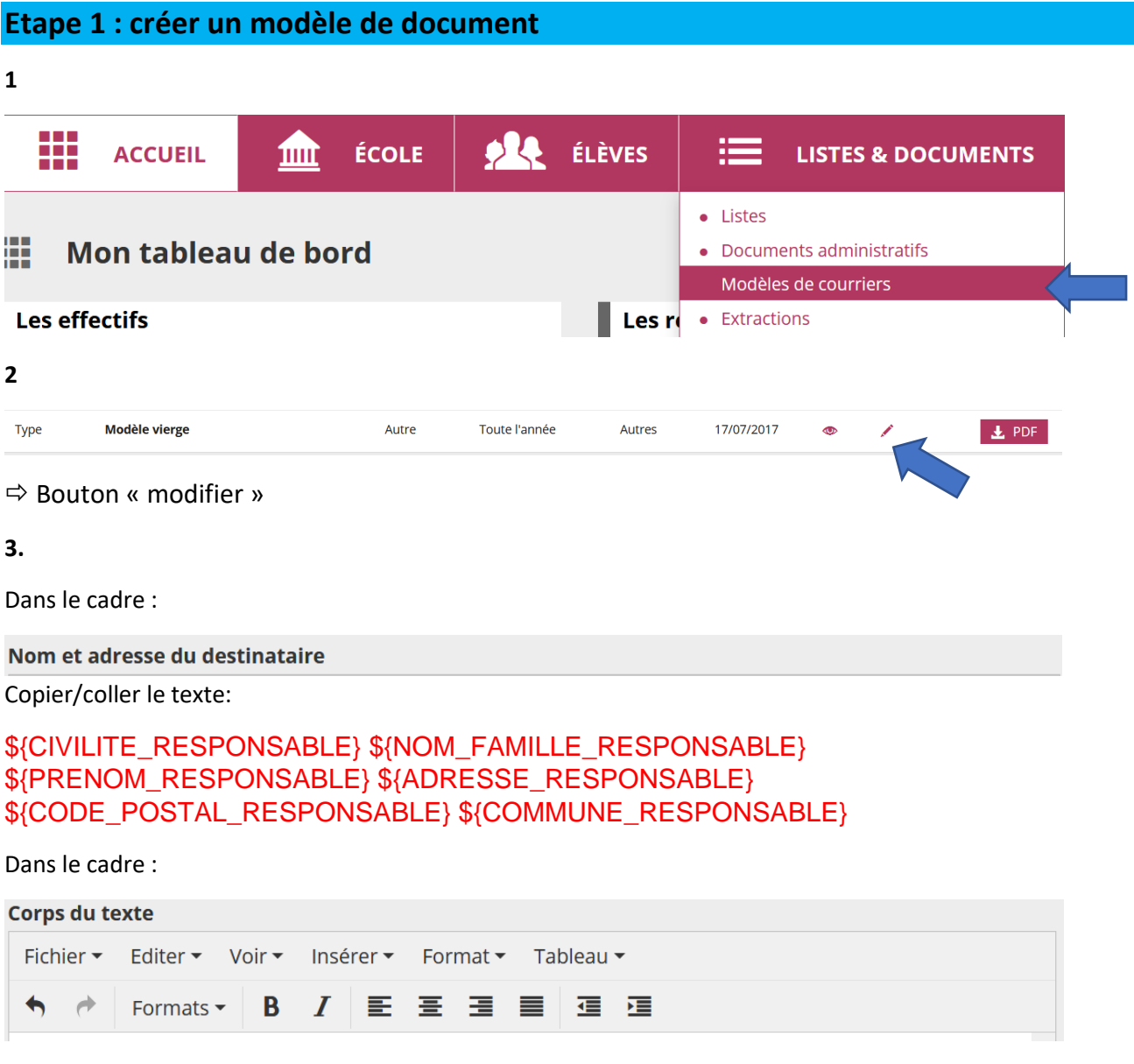

Copier/coller le texte :

## **JUSTIFICATIF DE DÉPLACEMENT SCOLAIRE**

En application des mesures générales nécessaires pour faire face à l'épidémie de covid-19 dans le cadre de l'état d'urgence sanitaire. Je soussigné(e), \${PRENOM\_RESPONSABLE} \${NOM\_FAMILLE\_RESPONSABLE}

certifie le caractère indispensable de mes déplacements, entre mon domicile et le lieu d'accueil de l'enfant : Nom : \${NOM\_FAMILLE\_ELEVE} Prénom : \${PRENOM\_ELEVE} Date de naissance : \${DATE\_NAISSANCE\_ELEVE} Moyen de déplacement : Nom adresse et cachet l'établissement d'accueil de l'enfant : \${NOM\_ECOLE} \${ADRESSE\_ECOLE} \${CODE\_POSTAL\_ECOLE} \${LOCALITE\_ECOLE} Fait à : Le :

 $\Rightarrow$  Penser à cocher la case : « insérer ma signature ».

Cela nécessite d'avoir paramétré sa signature dans « identité de l'école » (pour intégrer une signature, utiliser une image au format carré)

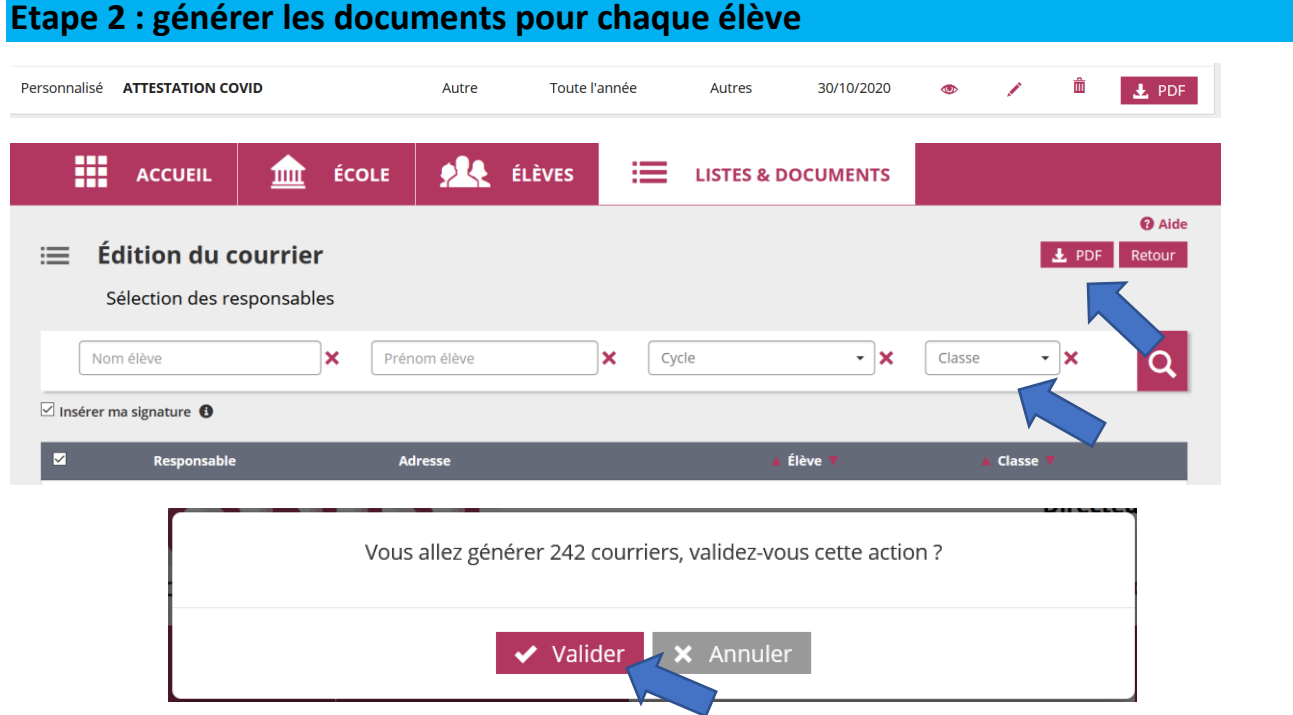

ONDE va générer un pdf unique qui s'afficher dans votre navigateur (il faudra ensuite télécharger). Il faut compter 2-3 min par classe.

(s'il n'apparait pas, voir si les documents se trouvent dans le dossier « téléchargements » de votre navigateur (mozilla, chrome…)).

 $\blacktriangle$  aux fenêtres pop-up parfois bloquées par les navigateurs.